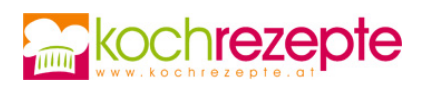

## **Auberginen-Kartoffel-Curry**

Das Auberginen-Kartoffel-Curry spielt mit köstlichen Aromen und sorgt für ein Geschmackserlebnis der besonderen Art. Dieses Rezept sollte man sich nicht entgehen lassen!

**Verfasser:** kochrezepte.at

**Arbeitszeit:** 25 min

**Koch/Backzeit:** 25 min

**Gesamtzeit:** 50 min

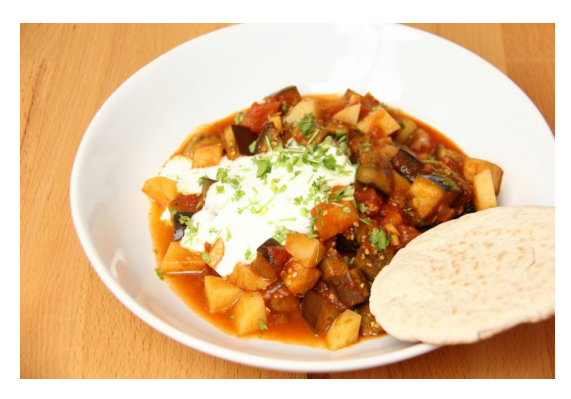

Foto: Katrin Morenz

## **Zutaten**

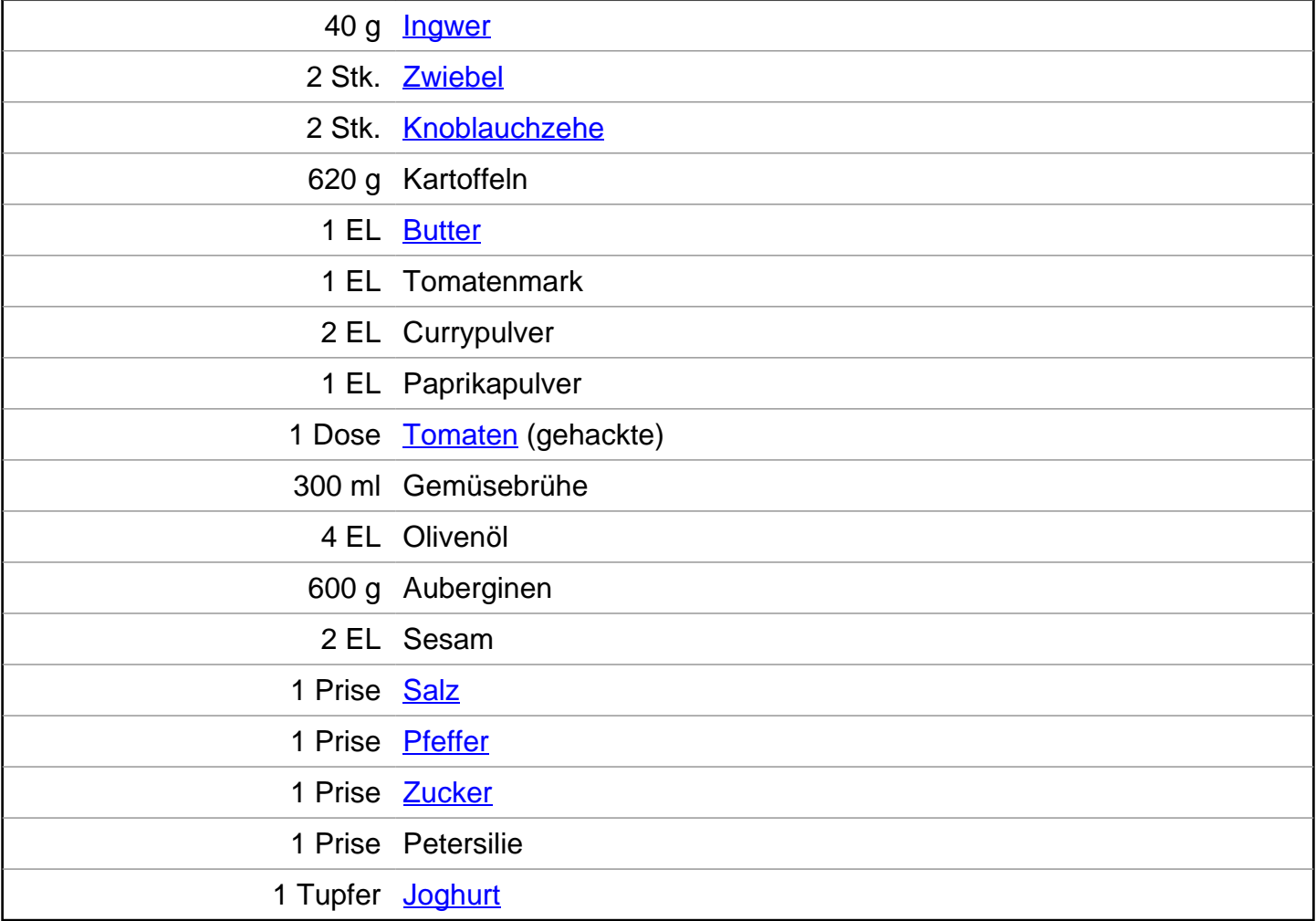

## **Zubereitung**

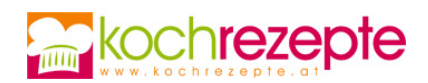

- 1. Für das Auberginen-Kartoffel-Curry zunächst Ingwer, Zwiebeln und Knoblauch schälen und fein hacken. Kartoffeln schälen, mit Wasser abbrausen und in etwa 1 cm große Würfel schneiden.
- 2. Butter in einer Pfanne zerlassen und Ingwer, Zwiebeln und Knoblauch darin anschwitzen. Kartoffeln hinzufügen und kurz anrösten, dann das Tomatenmark unterrühren.
- 3. Die Kartoffelmischung mit Paprikapulver und der Hälfte des Currypulvers würzen. Gehackte Tomaten hinzufügen, umrühren und mit Gemüsebrühe auffüllen. Mit geschlossenem Deckel ca. 25 Minuten köcheln lassen.
- 4. Währenddessen Auberginen waschen, putzen und in 1 cm große Stücke würfeln. Olivenöl in einer zweiten Pfanne erhitzen und die Auberginen darin braun anbraten. Mit Salz, Pfeffer, Sesam und dem restlichen Curry würzen.
- 5. Die Kartoffeln mit Salz, Pfeffer und Zucker abschmecken und mit der Aubergine vermengen. Petersilie waschen, trocken schütteln und fein hacken. Das Curry mit Petersilie bestreuen, mit einem Klecks Joghurt anrichten und servieren.

## **Tipp**

Das Auberginen-Kartoffel-Curry nach Belieben mit etwas Zimt und einigen Rosinen verfeinern. Dazu schmeckt Reis oder indisches Brot.